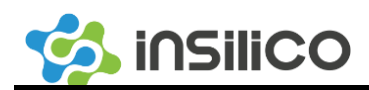

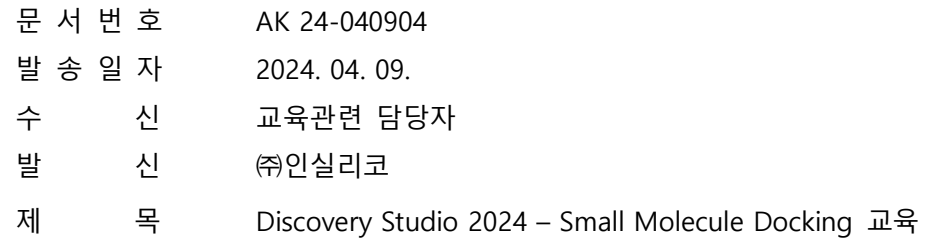

- **1. 귀사/귀교의 무궁한 발전을 기원합니다.**
- **2. BIOVIA 한국 내 기술지원을 전담하고 있는 ㈜인실리코에서는 국내의 Discovery Studio를 사용 하시는 고객 여러분 및 관심 고객 분들을 위하여 Small Molecular Docking이라는 주제로 정기 교육을 진행합니다.**

**---- 아 래** ----

- ⚫ **일 시 - 2024년 5월 29일 (수) (1일간)**
- ⚫ **장 소 - 인실리코 사업장 소통하는 팀웍 회의실**
- ⚫ **대 상 - Discovery Studio 라이선스 보유 고객 및 관심 고객**
- ⚫ **교 육 비**
- **학교, 국공립연구소, 일반기업체: 1인 165,000원 (VAT포함)**
- **DS 유지보수 고객은 무상 지원(사이트당 1인)**
- **등록 마감 : 5월 10일(금)**
- **Early Registration: 4월 19일(금)까지 참가신청서 접수된 경우 30% 할인**
- ⚫ **결제 방법**
	- **현금결제 : 세금계산서 발행 必**
	- **카드결제 : 카드 결제링크를 통한 결제**
- ⚫ **기 타**
	- **Discovery Studio 유지보수 고객이 아닌 경우 교육비가 발생합니다.**
	- **등록마감 후 5월 13일(월)에 교육 참석 확정 메일을 발송할 예정입니다.**

**주 식 회 사 인 실 리 코**

- **조기등록 혜택: 유료고객 중 4월 19일(금)까지 참가신청서가 접수된 분들에 한하여 교육비의 30% 할인**
- **이번 교육은 신청자가 10명이하 일 경우, 진행 취소될 수 있습니다.**
- ⚫ **문 의**
	- **교육등록 관련: 강소라 파트장(031-495-6932(내선:258)**
	- **교육내용 관련: 김민성 마스터(031-495-6932(내선:261)**

붙 임: 1. 교육일정 1부. 끝

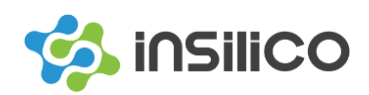

붙임 1.

## **Discovery Studio 2024 – Small Molecular Docking 교육**

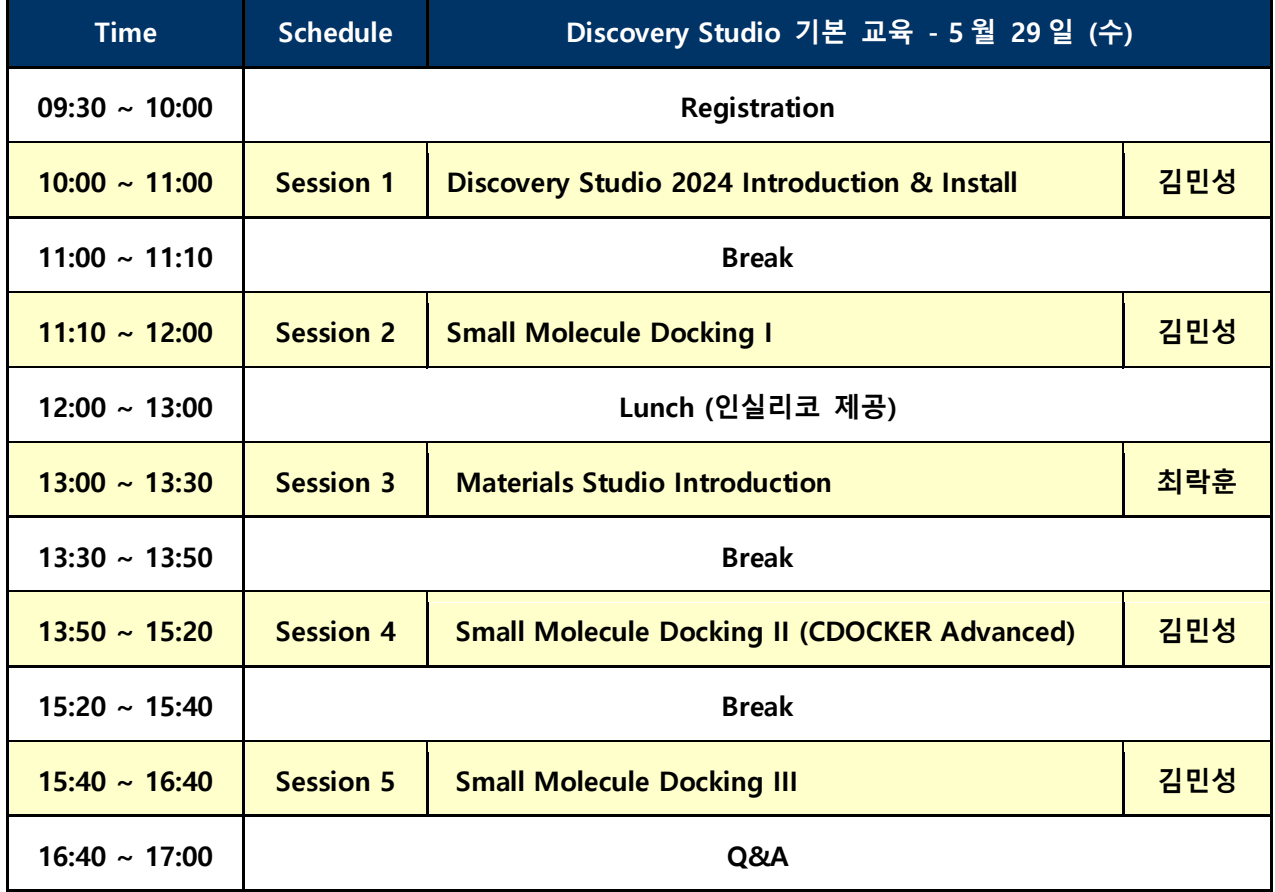

- # **교육에는 실습이 포함되어 있어 개인 노트북(마우스 포함)을 지참하셔야 참석이 가능합니다.** ◼ **64bit Windows10/11 운영체제 지원 (Mac OS 사용불가)**
- # **사용자 계정 및 Hostname이 반드시 영문으로 설정되어 있어야 합니다.**
	- ◼ **컴퓨터 이름 및 계정 이름이 한글인 경우 설치에 문제가 발생할 수 있습니다.**
	- ◼ **"제어판 ▶ 시스템 및 보안 ▶ 시스템"에서 컴퓨터 이름을 확인하십시오.**
		- **컴퓨터 이름이 한글인 경우 영문으로 변경하시기 바랍니다.**
	- "C:\사용자"에서 사용자 계정 폴더가 영문으로 되어 있는지 확인하십시오.
		- **계정 이름이 한글인 경우 새로운 영문 계정을 생성하시기 바랍니다.**
- # **Discovery Studio 를 처음 배우시는 분들을 위한 교육입니다.**
- # **교육 내 실습은 계산 시간이 다소 오래 소요되어 실제 계산 수행은 어려우며, 결과 분석 방법은 교육 당일 전달 드리는 파일들로 안내 드립니다.**